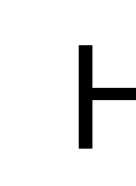

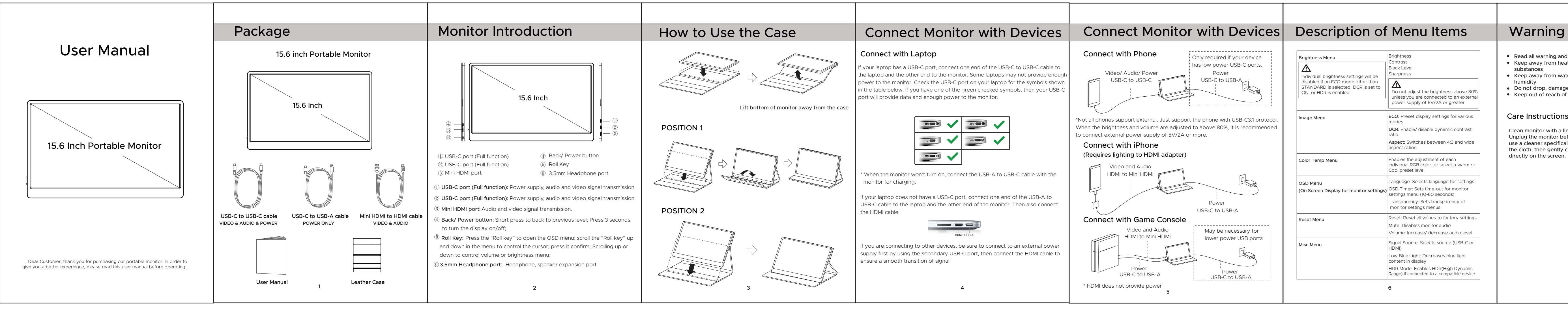

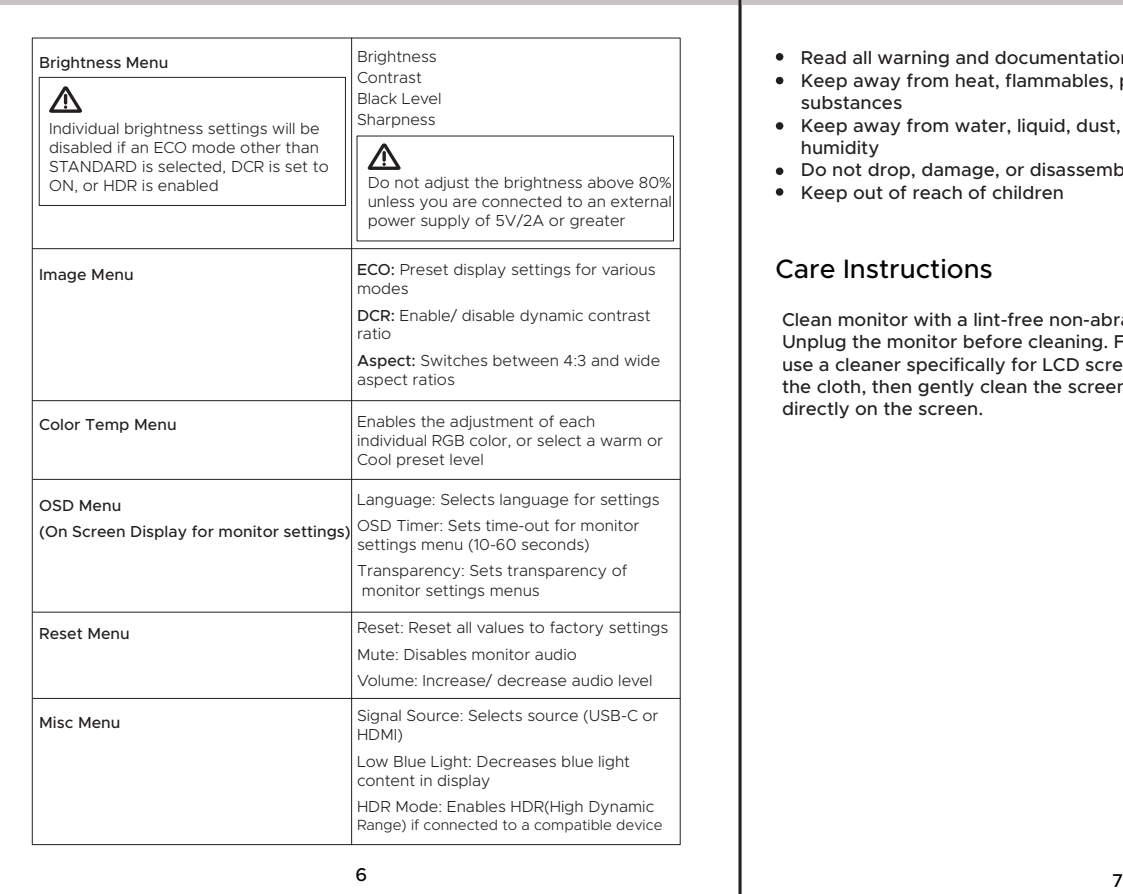

# Care Instructions

Read all warning and documentation before using this product

- Keep away from heat, flammables, poisons, and corrosive substances
- Keep away from water, liquid, dust, and moisture or excessive humidity
- Do not drop, damage, or disassemble the monitor
- Keep out of reach of children

Clean monitor with a lint-free non-abrasive cleaning cloth. Unplug the monitor before cleaning. For additional cleaning, use a cleaner specifically for LCD screens. Spray the cleaner on the cloth, then gently clean the screen. Do not spray the cleaner directly on the screen.

# HoriVue Portable Monitor manual

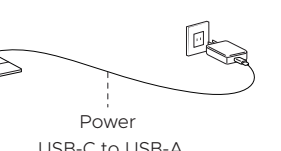